# **1120S Labeling Instructions**

## **Evaluation Set Requirements**

In order to do fair and thorough evaluation of the model, the evaluation set should take the following dimensions into consideration

- 1. **Revisions:** Documents should be in English for years 2019 & 2020 revisions.
- 2. Size: It is recommended to have 500+ documents for each evaluation set.
- 3. **Template Diversity:** The documents should be diverse, e.g. different templates, issue year, different sources, states (if applicable) ... etc.
- 4. Value Diversity: Documents should capture all possible values.
- 5. **Handwritten:** It is preferred to separate handwritten documents from typed ones (i.e. have 2 separate evaluation sets) and report metrics for each.

### **Processor Version**

These instructions are specific for 1120S Processor Version Id:

"pretrained-1120s-v2.1-2022-07-22" PROCESSOR DETAILS TRAIN **EVALUATE & TEST** MANAGE VERSIONS score 🚱 Version -= Filter Type to filter e No test dataset exists for this processor yet. You need to annotate a test dataset in order to evaluate this version. Google Stable pretrained-1120s-v2.0-2022-02-03 | Not evaluated Labe Google Release Candidate (Default) II labels pretrained-1120s-v2.1-2022-07-22 | Not evaluated Google Stable score 😧 pretrained-1120s-v1.0-2021-08-11 | Not evaluated recision 🙆 Recall 🚱 Last evaluated Test documents Evaluated documents Invalid documents Failed documents Test this version Supports JPEG, JPG, PNG, WEBP, BMP, PDF, TIFF, TIF, GIF (15 pages, 20MB max) UPLOAD TEST DOCUMENT

| Field                          | Description                                                                            | Base Type |  |
|--------------------------------|----------------------------------------------------------------------------------------|-----------|--|
| name                           | Enter the corporation's true name                                                      | string    |  |
| street_address                 | Enter the address of the corporation's principal office                                | string    |  |
| city_state_country             | Enter the address of the corporation's principal office                                | string    |  |
| credited_to_2021_estimated_tax | Enter amount from line 26                                                              | money     |  |
| employer_identification_number | Value should be composed of digits only.                                               | string    |  |
| date_incorporated              | Enter Date incorporated                                                                | string    |  |
| form_year                      | 1120S form year                                                                        | string    |  |
| total_assets                   | Enter the corporation's total assets                                                   | money     |  |
| number_of_shareholders         | Enter the number of shareholders who were shareholders during any part of the tax year | money     |  |
| total_income_or_loss           | Total income (loss). Add lines 3 through 5                                             | money     |  |
| total_deductions               | Total deductions(Sum the amounts from line 7 to 19)                                    | money     |  |
| ordinary_biz_income_or_loss    | Ordinary business income (loss)                                                        | money     |  |
| amount_owed                    | If line 23e is smaller than the total of lines 22c and 24, enter amount owed           | money     |  |
| over_payment                   | If line 23e is larger than the total of lines 22c and 24, enter amount overpaid .      | money     |  |
| refunded                       | Enter refunded amount                                                                  | money     |  |

| Field                            | Description                                                                          | Base Type |
|----------------------------------|--------------------------------------------------------------------------------------|-----------|
| ordinary_biz_income_loss_sch_k   | Enter amount of ordinary business income (loss) in Schedule K                        | money     |
| begin_of_tax_yr_cash             | Enter amount of Beginning of tax year                                                | money     |
| begin_of_tax_yr_total_assets     | Beginning of tax year total assets                                                   | money     |
| begin_of_tax_yr_total_liab_sh_eq | Total liabilities and shareholders' equity at the beginning of tax year              | money     |
| income_or_loss_reconciliation    | Combine the amounts on lines 1 through 10 in the far right column                    | money     |
| end_of_tax_yr_cash               | Enter amount of end of tax year                                                      | money     |
| end_of_tax_yr_total_assets       | End of tax year total assets                                                         | money     |
| end_of_tax_yr_total_liab_sh_eq   | Total liabilities and shareholders' equity at the end of tax year                    | money     |
| net_income_or_loss_per_books     | Enter Net income (loss) per books                                                    | money     |
| accum_adj_acc_bal_begin_tax_yr   | Accumulated adjustments account of beginning of tax year                             | money     |
| taxable_income_bal_begin_tax_yr  | Shareholders' undistributed taxable income previously taxed of beginning of tax year | money     |
| accum_adj_acc_bal_end_tax_yr     | Accumulated adjustments account of end of tax year                                   | money     |
| taxable_income_bal_end_tax_yr    | Shareholders' undistributed taxable income previously taxed of end of tax year       | money     |
| accum_earn_prft_bal_end_tax_yr   | Accumulated earnings and profits of end of tax year                                  | money     |
| other_adj_acc_bal_end_tax_yr     | Other adjustments account of end of tax year                                         | money     |

| Field                                                | Description                                                       | Base Type |  |
|------------------------------------------------------|-------------------------------------------------------------------|-----------|--|
| accum_earn_prft_bal_begin_tax_yr                     | Accumulated earnings and profits of beginning of tax year         | money     |  |
| other_adj_acc_bal_begin_tax_yr                       | Other adjustments account of beginning of tax year                | money     |  |
| income_or_loss                                       | Enter the amount for income or loss (subtract line 7 from line 4) | money     |  |
| begin_of_tax_yr_accounts_payable                     | Beginning of the tax year accounts payable                        | money     |  |
| begin_of_tax_yr_mortgages_notes_bonds_less_than_a_yr | Beginning of the tax mortgages notes bonds less than a year       | money     |  |
| begin_of_tax_yr_other_assets                         | Beginning of the tax year other assets                            | money     |  |
| begin_of_tax_yr_other_current_assets                 | Beginning of the tax year other current assets                    | money     |  |
| begin_of_tax_yr_other_current_liabilities            | Beginning of the tax year other current liabilities               | money     |  |
| begin_of_tax_yr_tax_exempt_securities                | Beginning of the tax year tax exempt securities                   | money     |  |
| begin_of_tax_yr_trade_notes_and_accounts             | Beginning of the tax year trade notes and accounts                | money     |  |
| begin_of_tax_yr_us_govt_obligations                  | Beginning of the tax year government obligations                  | money     |  |
| cost_of_goods_sold                                   | Goods sold fare (attach form 1125-A)                              | money     |  |
| depletion                                            | Depletion (do not include on oil and gas depletion)               | money     |  |
| depreciation                                         | Depreciation not claimed on form 1125-A                           | money     |  |
| end_of_tax_yr_accounts_payable                       | End of the tax year accounts payable                              | money     |  |
| end_of_tax_yr_mortgages_notes_bonds_less_than_a_yr   | End of the tax mortgages notes bonds less than a year             | money     |  |

| Field                                   | Description                                   | Base Type |
|-----------------------------------------|-----------------------------------------------|-----------|
| end_of_tax_yr_other_assets              | End of the tax year other assets              | money     |
| end_of_tax_yr_other_current_assets      | End of the tax year other current assets      | money     |
| end_of_tax_yr_other_current_liabilities | End of the tax year other current liabilities | money     |
| end_of_tax_yr_tax_exempt_securities     | End of the tax year tax exempt securities     | money     |
| end_of_tax_yr_trade_notes_and_accounts  | End of the tax year trade notes and accounts  | money     |
| end_of_tax_yr_us_govt_obligations       | End of the tax year government obligations    | money     |
| other_income_or_loss                    | Other income or loss                          | money     |
| tax_year_begin_date                     | Tax year begin date                           | string    |
| tax_year_end_date                       | Tax year end date                             | string    |
| travel_and_entertainment                | Travel and entertainment expenses             | money     |

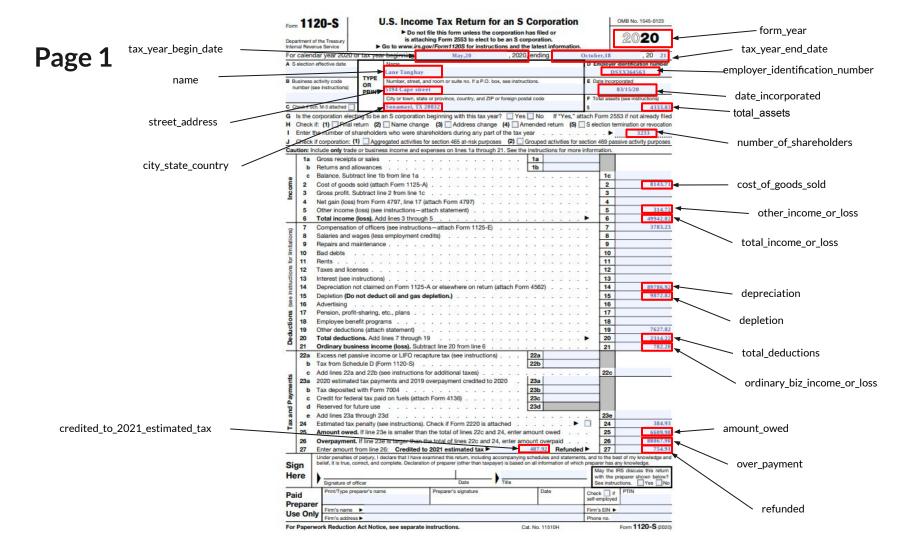

### Page 2

#### No entities to annotate

|                                       | dule B Other Information                                                                                                    | <ul> <li>(see instructions)</li> </ul>                                                                                                    |                                                                                                    |                                                                                                    |                                                                                                    | _         |
|---------------------------------------|----------------------------------------------------------------------------------------------------|----------------------------------------------------------------------------------------------------|----------------------------------------------------------------------------------------------------|----------------------------------------------------------------------------------------------------|----------------------------------------------------------------------------------------------------|-----------|
|                                       |                                                                                                    | Cash b A                                                                                                    | ocrual                                                                                                    |                                                                                                    |                                                                                                    | Yes I     |
|                                       |                                                                                                    | Other (specify)                                                                                                    |                                                                                                    |                                                                                                    |                                                                                                    |           |
|                                       | See the instructions and enter the                                                                                                    |                                                                                                    |                                                                                                    |                                                                                                    |                                                                                                    |           |
|                                       | a Business activity >                                                                                                    |                                                                                                    | b Product or serv                                                                                                    | ice -                                                                                                    |                                                                                                    |           |
|                                       | At any time during the tax year,<br>nominee or similar person? If "Ye                                                                                                    | was any shareholder<br>s " attach Schedule B                                                                                                    | of the corporation a                                                                                                    | disregarded entity, a<br>ain Shareholders of a                                                                                                    | a trust, an estate, or a                                                                                                    |           |
|                                       | At the end of the tax year, did the                                                                                                    |                                                                                                    | , mornator or och                                                                                                    |                                                                                                    |                                                                                                    |           |
|                                       | Own directly 20% or more, or on                                                                                                    |                                                                                                    | ly 50% or more of the                                                                                                    | total stock issued                                                                                                    | when the peripherent and                                                                                                    |           |
|                                       | foreign or domestic corporation?                                                                                                    |                                                                                                    |                                                                                                    |                                                                                                    |                                                                                                    | 2 20      |
|                                       | below                                                                                                    |                                                                                                    |                                                                                                    |                                                                                                    |                                                                                                    |           |
|                                       | (i) Name of Corporation                                                                                                    | (ii) Employer                                                                                                    | (iiii) Country of                                                                                                    | (iv) Percentage of                                                                                                    | (v) If Percentage in (iv) Is                                                                                                    |           |
|                                       |                                                                                                    | Identification<br>Number (if any)                                                                                                    | Incorporation                                                                                                    | Stock Owned                                                                                                    | the Date (if any) a Qualified<br>S Subsidiary Election V                                                                                                    |           |
|                                       |                                                                                                    | ,                                                                                                    |                                                                                                    |                                                                                                    | ,                                                                                                    |           |
|                                       |                                                                                                    |                                                                                                    |                                                                                                    |                                                                                                    |                                                                                                    |           |
|                                       |                                                                                                    |                                                                                                    |                                                                                                    |                                                                                                    |                                                                                                    |           |
|                                       |                                                                                                    |                                                                                                    |                                                                                                    |                                                                                                    |                                                                                                    |           |
|                                       | Own directly an interest of 20%                                                                                                    | or more, or own, dire                                                                                                    | ctly or indirectly, an int                                                                                                    | erest of 50% or mo                                                                                                    | re in the profit, loss, or                                                                                                    |           |
|                                       | capital in any foreign or domestic                                                                                                    | partnership (including                                                                                                    | an entity treated as a                                                                                                    | partnership) or in the                                                                                                    | e beneficial interest of a                                                                                                    |           |
|                                       | trust? For rules of constructive or                                                                                                    | wnership, see instructi                                                                                                    | ons. If "Yes," complete                                                                                                    |                                                                                                    |                                                                                                    |           |
|                                       | (i) Name of Entity                                                                                                    | (ii) Employer                                                                                                    | (iii) Type of Entity                                                                                                    | (iv) Country of                                                                                                    |                                                                                                    |           |
|                                       |                                                                                                    | Identification<br>Number (if any)                                                                                                    |                                                                                                    | Organization                                                                                                    | in Profit, Loss, o                                                                                                    | r Capital |
|                                       |                                                                                                    |                                                                                                    |                                                                                                    |                                                                                                    |                                                                                                    |           |
|                                       |                                                                                                    |                                                                                                    |                                                                                                    |                                                                                                    |                                                                                                    |           |
|                                       |                                                                                                    | -                                                                                                    |                                                                                                    |                                                                                                    |                                                                                                    |           |
|                                       |                                                                                                    |                                                                                                    |                                                                                                    | 8                                                                                                    |                                                                                                    | 10 - 24 - |
|                                       | At the end of the tax year, did the                                                                                                    | corporation have any                                                                                                    | outstanding shares of                                                                                                    | restricted stock? .                                                                                                    |                                                                                                    |           |
|                                       | If "Yes," complete lines (i) and (ii)                                                                                                    | below.                                                                                                    |                                                                                                    |                                                                                                    |                                                                                                    |           |
|                                       | (i) Total shares of restricted st                                                                                                    | ock                                                                                                    | 🕨                                                                                                    |                                                                                                    |                                                                                                    |           |
|                                       |                                                                                                    |                                                                                                    |                                                                                                    |                                                                                                    |                                                                                                    |           |
|                                       | (ii) Total shares of non-restrict                                                                                                    | ed stock                                                                                                    | 🄸 🔛                                                                                                    |                                                                                                    |                                                                                                    | 2. 10     |
| ,                                     | At the end of the tax year, did the                                                                                                    | corporation have any                                                                                                    |                                                                                                    | ions, warrants, or sin                                                                                                    | nilar instruments? .                                                                                                    |           |
| ,                                     | At the end of the tax year, did the<br>If "Yes," complete lines (i) and (ii)                                                                                                    | corporation have any below.                                                                                                    | outstanding stock opt                                                                                                    | ions, warrants, or sin                                                                                                    | nilar instruments?                                                                                                    |           |
| ,                                     | At the end of the tax year, did the<br>If "Yes," complete lines (i) and (ii)<br>(i) Total shares of stock outsta                                                                                                    | corporation have any<br>below.<br>anding at the end of th                                                                                                    | outstanding stock opt                                                                                                    | ions, warrants, or sin                                                                                                    | nilar instruments? .                                                                                                    |           |
| •                                     | At the end of the tax year, did the<br>If "Yes," complete lines (i) and (ii)<br>(i) Total shares of stock outsta<br>(ii) Total shares of stock outsta                                                                                                    | e corporation have any<br>below.<br>anding at the end of th<br>anding if all instrument                                                                                                    | outstanding stock opt<br>e tax year                                                                                                    | ions, warrants, or sin                                                                                                    | nilar instruments?                                                                                                    |           |
|                                       | At the end of the tax year, did the<br>If "Yes," complete lines (i) and (ii)<br>(i) Total shares of stock outsta<br>(ii) Total shares of stock outsta<br>Has this corporation filed, or is                                                                                                    | e corporation have any<br>below.<br>anding at the end of th<br>anding if all instrument<br>s it required to file,                                                                                                    | e tax year                                                                                                    | ions, warrants, or sin<br>Advisor Disclosure                                                                                                    | nilar instruments? .<br>Statement, to provide                                                                                                    |           |
| i i i i i i i i i i i i i i i i i i i | At the end of the tax year, did the<br>If "Yes," complete lines (i) and (ii)<br>(i) Total shares of stock outstat<br>(ii) Total shares of stock outstat<br>Has this corporation filed, or ii<br>information on any reportable trai                                                                                                    | corporation have any<br>below.<br>anding at the end of th<br>anding if all instrument<br>is it required to file,<br>insaction?                                                                                                    | e tax year  s were executed  Form 8918, Material                                                                                                    | ions, warrants, or sin<br>Advisor Disclosure                                                                                                    | nilar instruments?                                                                                                    |           |
|                                       | At the end of the tax year, did the<br>If "Yes," complete lines (i) and (ii)<br>(i) Total shares of stock outstat<br>(ii) Total shares of stock outstat<br>Has this corporation filed, or ii<br>information on any reportable tra<br>Check this box if the corporation                                                                                                    | corporation have any<br>below.<br>anding at the end of the<br>anding if all instrument<br>is it required to file,<br>insaction?<br>issued publicly offerer                                                                                                    | outstanding stock opt<br>e tax year swere executed Form 8918, Material                                                                                                    | ons, warrants, or sin<br>Advisor Disclosure<br>I original issue disco                                                                                                    | Statement, to provide                                                                                                    |           |
|                                       | At the end of the tax year, did the<br>If "Yes," complete lines (i) and (ii)<br>(i) Total shares of stock outstat<br>(ii) Total shares of stock outstat<br>Has this corporation filed, or ii<br>information on any reportable trai                                                                                                    | corporation have any<br>below.<br>anding at the end of the<br>anding if all instrument<br>is it required to file,<br>insaction?<br>issued publicly offerer                                                                                                    | outstanding stock opt<br>e tax year swere executed Form 8918, Material                                                                                                    | ons, warrants, or sin<br>Advisor Disclosure<br>I original issue disco                                                                                                    | Statement, to provide                                                                                                    |           |
|                                       | At the end of the tax year, did the<br>If "Yea," complete lines (i) and (ii)<br>(i) Total shares of stock outst<br>(ii) Total shares of stock outst<br>Has this corporation filed, or ii<br>information on any reportable tra<br>Check this box if the corporation<br>If checked, the corporation may<br>instruments.                                                                                                    | e corporation have any<br>below.<br>anding at the end of the<br>anding if all instrument<br>a it required to file,<br>nsaction?<br>issued publicly offered<br>have to file Form 828                                                                                                    | outstanding stock opt<br>e tax year ►<br>s were executed ►<br>Form 8918, Material<br>d debt instruments with<br>11, Information Return                                                                                                    | Advisor Disclosure                                                                                                    | Statement, to provide<br>unt                                                                                                    |           |
| •                                     | At the end of the tax year, did the<br>ff "Yes," complete lines (i) and (ii)<br>(i) Total shares of stock outst<br>(ii) Total shares of stock outst<br>Has this corporation filed, or ii<br>information on any reportable tra<br>Check this box if the corporation<br>if checked, the corporation may                                                                                                    | corporation have any<br>below.<br>unding at the end of th<br>unding if all instrument<br>a it required to file,<br>nsaction?<br>issued publicly offerer<br>have to file Form 828<br>poration before it electe                                                                                                    | outstanding stock opt<br>e tax year<br>s were executed ><br>Form 8918, Material<br>d debt instruments with<br>11, Information Return<br>d to be an S corporatio                                                                                                    | Advisor Disclosure<br>original issue disco<br>for Publicty Offered<br>n or the corporation a                                                                                                    | Statement, to provide<br>unt  Original Issue Discount<br>acquired an asset with a                                                                                                    |           |
|                                       | At the end of the tax year, did the<br>If "Yea," complete lines (i) and (ii)<br>(0) Total shares of stock outsta<br>(iii) Total shares of stock outsta<br>(iiii) Total shares of stock outsta<br>Has this corporation filed, or i<br>information on any reportable tar<br>Check this box if the corporation<br>If checked, the corporation may<br>instruments.<br>If the corporation (a) was a C corp<br>basis determined by reference to<br>(b) has net unrealized built-in gain<br>(b) has net unrealized built-in gain<br>(b) has | corporation have any<br>below.<br>unding at the end of th<br>unding if all instrument<br>is it required to file,<br>issued publicly offerer<br>have to file Form 828<br>woration before it electer<br>the basis of the asset (o<br>in excess of the net rect                                                                                                    | outstanding stock opt<br>e tax year<br>swere executed<br>Form 9918, Material<br>d debt instruments with<br>11, Information Return<br>d to be an S corporatio<br>t the basis of any other<br>pointed built in gain for                                                                                                    | Advisor Disclosure<br>original issue disco<br>for Publicly Offered<br>n or the corporation<br>property) in the hands<br>m prior years, enter th                                                                                                    | statement, to provide<br>unt bild of the provide<br>Original Issue Discount<br>acquired an asset with a<br>of a C corporation, and<br>ne net unrealized built-in                             |           |
|                                       | At the end of the tax year, did the<br>If "Yes," complete lines (i) and (ii)<br>(i) Total shares of stock outst<br>(ii) Total shares of stock outst<br>(iii) Total shares of stock outst<br>Has this corporation field, or i<br>information on any reportable tra<br>Check this box if the corporation<br>if checked, the corporation may<br>instruments.<br>If the corporation (a) was a C corp<br>basis determined by reference to ti<br>(b) has net unrealized built-in gain<br>gain reduced by net recognized bu                                                                                                    | corporation have any<br>below.<br>unding at the end of th<br>unding if all instrument<br>is it required to file,<br>issued publicly offerer<br>have to file Form 828<br>woration before it electe<br>he basis of the asset (o<br>in excess of the net rec<br>it-in gain from prior yei                                                                                                    | outstanding stock opt<br>e tax year<br>s were executed<br>Form 8918, Material<br>d debt instruments with<br>th, Information Return<br>d to be an S corporatio<br>tr the basis of any other<br>roognized built-in gain fron<br>srs. See instructions .                                                                                                    | Advisor Disclosure<br>original issue disco<br>for Publicly Offered<br>or the corporation of<br>property in the hands<br>m prior years, enter th<br>\$                                                                                                    | statement, to provide<br>unt<br>Original Issue Discount<br>acquired an asset with a<br>or a C corporation, and<br>he net unnealized built-in                                                 |           |
|                                       | At the end of the tax year, did the<br>If "Yea," complete lines (i) and (ii)<br>(i) Total shares of stock outst<br>(ii) Total shares of stock outst<br>Has this corporation filed, or ii<br>information on any reportable tra<br>Check this box if the corporation<br>if checked, the corporation may<br>instruments.<br>If the corporation (a) was a C corp<br>basis determined by reference to<br>(b) has net unrealized built-in gain<br>gain reduced by net recognized bu<br>did the corporation have an elect                                                                                                    | corporation have any<br>below.<br>uniding at the end of the<br>uniding if all instrument<br>is trequired to file,<br>maaction?<br>issued publicly offerer<br>have to file Form 828<br>woration before it electe<br>ne basis of the asset (o<br>in excess of the net rec<br>ith gain from prior yes<br>thon under section 165                                                                                                    | outstanding stock opt<br>e tax year<br>swere executed ><br>Form 8918, Material<br>d debt instruments with<br>it, Information Return<br>d to be an S corporation<br>ars. See instructions .<br>W for any real property                                                                                                    | Advisor Disclosure<br>original issue disco<br>for Publicly Offered in<br>nor the corporation i<br>property in the hands<br>m prior years, enter the<br>trade or business c                                                                                                    | statement, to provide<br>unt<br>Original Issue Discount<br>acquired an asset with a<br>or a C corporation, and<br>he net unnealized built-in                                                 |           |
|                                       | At the end of the tax year, did the<br>If "Yea," complete lines (i) and (ii)<br>(i) Total shares of stock outst<br>(ii) Total shares of stock outst<br>(iii) Total shares of stock outst<br>Has this corporation (iied, or i<br>information on any reportable tra<br>Check this box if the corporation may<br>instruments.<br>If checked, the corporation may<br>instruments.<br>If the corporation (a) was a C corp<br>basis determined by reference to 10<br>(b) has net unrealized built-in gain<br>gain reduced by net recognized bu<br>Did the corporation have an elec<br>in effect during the tax year? See                                                                                                    | corporation have any<br>below.<br>unding at the end of th<br>unding if all instrument<br>is trequired to file,<br>nsaction?<br>issued publicly offerer<br>have to file Form 32E<br>voration before it electe<br>he basis of the asset (o<br>in excess of the net rec<br>lit-in gain from prior yes<br>thon under section 165<br>instructions.                                                                                                    | outstanding stock opt<br>e tax year<br>s were executed<br>Form 8918, Material<br>d debt instruments with<br>d, Information Return<br>d to be an S corporatio<br>tr be basis of any other<br>gonjrach bull-in gain for<br>ars. See instructions .<br>(i) for any real property                                                                                                    | Advisor Disclosure<br>and a superior discolority<br>and a superior discolority<br>and a supe | Statement, to provide<br>unt                                                                                                    |           |
|                                       | At the end of the tax year, did the<br>If "Yes," complete lines (i) and (ii)<br>(i) Total shares of stock outst<br>(ii) Total shares of stock outst<br>(iii) Total shares of stock outst<br>Has this corporation (iiid, or ii<br>Information on any reportable tran<br>Check this box if the corporation<br>If checked, the corporation may<br>instruments.<br>If the corporation (a) was a C corp<br>basis determined by reference to ti<br>(b) has net unrealized built-in gain<br>gain reduced by net recognized bu<br>Did the corporation have an elec<br>in effect during the tax year? See<br>Does the corporation satisfy one                                                                                                    | e corporation have any<br>below.<br>unding at the end of th<br>unding if all instrument<br>as a trequired to file,<br>neaction?<br>issued publicly offere<br>have to file Form 826<br>woration before it electe<br>the basis of the asset (o<br>in excess of the net rec<br>tion under section 163<br>instructions.                                                                                                    | eutstanding stock opt<br>e tax year<br>s were executed<br>Form 8918, Material<br>d debt instruments will<br>th, Information Return<br>d to be an S corporatio<br>the basis of any other<br>jognized built-in gain for<br>ms. See instructions.<br>K() for any real property.                                                                                                    | Advisor Disclosure<br>a original issue disco<br>for Publicly Offered<br>or Publicly Offered<br>m pror years, enter the hands<br>m pror years, enter the same<br>property in the hands<br>m pror years, enter the the same<br>trade or business of                                                                                                    | Statement, to provide<br>unt  Conginal Issue Discount<br>acquired an asset with a<br>re net unnealized built-in<br>r any farming business                                                    |           |
|                                       | At the end of the tax year, did the<br>If "Yea," complete lines (i) and (ii)<br>(i) Total shares of stock outst<br>(ii) Total shares of stock outst<br>Has this corporation filed, or ii<br>information on any reportable tra<br>Check this box if the corporation<br>if checked, the corporation may<br>instruments.<br>If the corporation (a) was a C corp<br>basis determined by reference to ti<br>(b) has net unrealized built-in gain<br>gain reduced by net recognized buil-<br>bid the corporation have an eleci<br>in effect during the tax year? See<br>Does the corporation nows a pass-thri<br>the corporation nows a pass-thri                                                                                                    | e corporation have any<br>below.<br>unding at the end of the<br>unding if all instrument<br>is it required to file,<br>maction?                                                                                                    | outstanding stock opt<br>e tax year<br>s were executed ><br>Form 8918, Material<br>d debt instruments with<br>it, Information Return<br>d to be an S corporations for<br>ars. See instructions .<br>(w) for any real property<br>vg? See instructions<br>it, or prior year carryov                                                                                                    | Advisor Disclosure<br>original issue disco<br>for Publicly Offered<br>n or the corporation i<br>property in the hands<br>m prior years, enter th<br>\$<br>trade or business of<br>er, excess business                                                                                                    | statement, to provide<br>unt<br>Original Issue Discount<br>acquired an asset with a<br>of a C corporation, and<br>of a C corporation, and<br>r any farming business<br>interest expense.     |           |
|                                       | At the end of the tax year, did the<br>If "Yes," complete lines (i) and (ii)<br>(i) Total shares of stock outst<br>(ii) Total shares of stock outst<br>(iii) Total shares of stock outst<br>Has this corporation field, or i<br>information on any reportable tra<br>Check this box if the corporation<br>if checked, the corporation may<br>instruments.<br>If the corporation (a) was a C corp<br>basis determined by reference to ti<br>(b) has net unrealized built-in gain<br>gain reduced by net recognized bu<br>Did the corporation have an elect<br>in effect during the tax year? See<br>Does the corporation owns a pass-thm<br>The corporation owns a pass-thm<br>The corporation start year an<br>encoding the current tax year and<br>the set of the set of the set o                                             | e corporation have any<br>below.<br>Inding at the end of the<br>inding at the end of the<br>inding at all instrument<br>is a lt required to file,<br>neaction?                                                                                                    | outstanding stock opt<br>e tax year<br>s were executed ><br>Form 8918, Material<br>d debt instruments with<br>11, Information Return<br>d to be an S corporation<br>the basis of any other<br>room: See instructions<br>10, for any real property<br>10, for any real property<br>10, for any real property<br>10, for encode the second second<br>10, or prior year carryow<br>receipts (determined in<br>and the corporation h  | Advisor Disclosure<br>original issue disco<br>original issue disco<br>or Publicly Offered<br>n or the corporation i<br>property in the hands<br>m prior vpest, enter the<br>second state of the second<br>the hands<br>m prior vpest, enter the<br>second second state<br>of the second state<br>of the second state<br>second second state<br>of the second state<br>second second state<br>of the second state<br>second second state<br>of the second state<br>second second state<br>second second second state<br>second second second second second<br>second second second second second<br>second second second second second<br>second second second second second<br>second second second second second second<br>second second second second second second<br>second second second second second second second<br>second second second second second second second<br>second second second second second second second<br>second second second second second second second<br>second second second second second second second second<br>second second second second second second second<br>second second second second second second second second<br>second second second second second second second<br>second second second second second second second<br>second second second second second second second second<br>second second sec                                    | Statement, to provide<br>unt<br>Original Issue Discount<br>acquired an asset with a<br>of a C corporation, and<br>he net unrealized built-in<br>rr any farming business<br>interest expense. |           |
|                                       | At the end of the tax year, did the<br>If "Yes," complete lines (i) and (ii)<br>(i) Total shares of stock outst<br>(ii) Total shares of stock outst<br>(iii) Total shares of stock outst<br>(iii) Total shares of stock outst<br>Check this box if the corporation<br>If checked, the corporation may<br>instruments.<br>If the corporation (a) was a C corp<br>basis determined by reference to<br>(b) has net unrealized built-in gain<br>gain reduced by net recognized bu<br>Did the corporation have an elec<br>in effect during the tax year? See<br>Does the corporation satisfy one<br>The corporation's aggregate av                                                                                                    | corporation have any<br>below.<br>unding at the end of the<br>unding at the end of the<br>instance of the line to the<br>nearboard of the<br>issued publicly offerer<br>have to file Form 326<br>voration before it electer<br>the basis of the asset (or<br>in excess of the net rec-<br>lit-in gain from prior yes<br>thon under section 165<br>instructions .<br>or more of the followin<br>cuph entity with currer<br>erage annual gross is<br>a more than \$26 million of the corporation has<br>a more than \$26 million of the corporation has<br>a more than \$26 million of the corporation has<br>the corporation has a section of the<br>instructions of the corporation has<br>a more than \$26 million of the corporation has<br>a more than \$26 million of the corporation has<br>a million of the corporation has<br>a more the term \$26 million of the corporation ha | outstanding stock opt<br>e tax year<br>s were executed ><br>Form 8918, Material<br>d debt instruments with<br>11, Information Return<br>d to be an S corporation<br>the basis of any other<br>room: See instructions<br>10, for any real property<br>10, for any real property<br>10, for any real property<br>10, for encode the second second<br>10, or prior year carryow<br>receipts (determined in<br>and the corporation h  | Advisor Disclosure<br>original issue disco<br>original issue disco<br>or Publicly Offered<br>n or the corporation i<br>property in the hands<br>m prior vpest, enter the<br>second state of the second<br>the hands<br>m prior vpest, enter the<br>second second state<br>of the second state<br>of the second state<br>second second state<br>of the second state<br>second second state<br>of the second state<br>second second state<br>of the second state<br>second second state<br>second second second state<br>second second second second second<br>second second second second second<br>second second second second second<br>second second second second second<br>second second second second second second<br>second second second second second second<br>second second second second second second second<br>second second second second second second second<br>second second second second second second second<br>second second second second second second second<br>second second second second second second second second<br>second second second second second second second<br>second second second second second second second second<br>second second second second second second second<br>second second second second second second second<br>second second second second second second second second<br>second second sec                                    | Statement, to provide<br>unt<br>Original Issue Discount<br>acquired an asset with a<br>of a C corporation, and<br>he net unrealized built-in<br>rr any farming business<br>interest expense. |           |
|                                       | At the end of the tax year, did the<br>tf "Yea," complete lines (i) and (ii)<br>(i) Total shares of stock outst<br>(ii) Total shares of stock outst<br>(iii) Total shares of stock outst<br>Check this box if the corporation the<br>the check (the corporation may<br>instruments.<br>If the corporation (a) was a C corp<br>basis determined by reference to to<br>(b) has net unrealized built-in gain<br>gain reduced by net recognized bu<br>Did the corporation (a) was a SC corp<br>basis determined by reference to to<br>(b) has net unrealized built-in gain<br>gain reduced by net recognized bu<br>Did the corporation (a) was a spass-thr<br>The corporation owns a pass-thr<br>The corporation is a tax shefter at<br>the corporation is a tax shefter at<br>the corporation is a tax shefter at<br>the corporation is a tax shefter at                                                                                                    | e corporation have any<br>below.<br>unding at the end of th<br>unding if all instrument<br>as it required to file,<br>neaction?<br>issued publicly offerer<br>have to file Form 828<br>woration before it electe<br>the basis of the aster (o<br>in excess of the net rec<br>basis of the aster (o<br>in excess of the net rec<br>instructions or more of the followin<br>ough entity with currer<br>erege annual gross is<br>e more than \$26 millio<br>ad the corporation has<br>m 8990.                                                                                                    | outstanding stock opt<br>e tax year<br>Form 8918, Material<br>d debt instruments with<br>f, Information Return<br>d to be an S corporatio<br>d to be an S corporatio<br>the basis of any other<br>rognized built-in gain for<br>ms. See instructions.<br>K() for any real property<br>g? See instructions<br>t, or prior year carryou<br>receipts (determined<br>n and the corporation 1<br>business interest exp                 | Advisor Disclosure<br>a original issue disco<br>for Publicly Offered<br>or Publicly Offered<br>or Publicly Offered<br>or Publicly Offered<br>or Publicly Offered<br>set the original set of<br>trade or business<br>of trade or business<br>er, excess business<br>er, excess business<br>abusiness interest<br>anse.                                                                                                    | Statement, to provide<br>unt<br>Original Issue Discount<br>acquired an asset with a<br>of a C corporation, and<br>he net unrealized built-in<br>rr any farming business<br>interest expense. |           |
|                                       | At the end of the tax year, did the<br>If "Yes," complete lines (i) and (ii)<br>(i) Total shares of stock outst<br>(ii) Total shares of stock outst<br>(iii) Total shares of stock outst<br>Check this box if the corporation<br>If checked, the corporation may<br>Instruments.<br>If the corporation (ii) was a C corp<br>basis determined by reference to<br>(ii) has net unrealized built-in gain<br>again reduced by net recognized bu<br>Did the corporation nave an elec<br>in effect during the tax year? See<br>Does the corporation satisfy one<br>The corporation is a tax shefter a<br>If "Yes," complete and attach For<br>Does the corporation satisfy both<br>The corporation's total receipta (sin<br>Checked Tax year an<br>If "Yes," complete and attach For<br>Does the corporation's total receipta (sin<br>Checked Tax year an<br>If "Yes," complete and attach For<br>Does the corporation's total receipta (sin<br>Checked Tax year an<br>If "Yes," complete and attach For<br>Does the corporation's total receipta (sin<br>Checked Tax year an<br>If "Yes," complete and attach For<br>Does the corporation's total receipta (sin<br>Checked Tax year an<br>If "Yes," complete and attach For<br>Does the corporation's total receipta (sin<br>Checked Tax year an<br>Checked Tax year an<br>If "Yes," complete and attach For<br>Does the corporation's total receipta (sin<br>Checked Tax year an<br>If the corporation's total receipta (sin<br>Checked Tax year an<br>If the corporation's total receipta (sin<br>If the corporation's total receipta (sin<br>If the corporation's total receipta (sin<br>If the corporation's total receipta (sin<br>If the corporation's total receipta (sin<br>If the corporation's total receipta (sin<br>If the corporation's total receipta (sin<br>If the If the               | e corporation have any<br>below.<br>unding at the end of the<br>unding if all instrument<br>is a trequired to file,<br>neaction?<br>issued publicly offerer<br>have to file Form 828<br>sociation before it electer<br>he basis of the asset (or<br>in excess of the net rec<br>in excess of the net rec<br>instructions .<br>or more of the following<br>or more of the following<br>or any of the following<br>respe annual gross is<br>e more than \$26 million has<br>m 8990.<br>a of the following cond<br>see instructions) for the                                                                                                    | outstanding stock opt<br>e tax year<br>Form 8918, Material<br>d debt instruments with<br>11, Information Return<br>d to be an S corporation<br>r the basis of any other<br>r gonized built-in gain fic<br>mis. See instructions<br>d) for any real property<br>yg? See instructions<br>d, or prior year carryov<br>receipts (determined in<br>a nard the corporation h<br>b business interest expi<br>litions?                    | Advisor Disclosure<br>and a superstand and a superstand a superstand a su                                                                                                    | Statement, to provide<br>unt<br>Original Issue Discount<br>acquired an asset with a<br>of a C corporation, and<br>he net unrealized built-in<br>rr any farming business<br>interest expense. |           |
|                                       | At the end of the tax year, did the<br>If "Yea," complete lines (i) and (ii)<br>(0) Total shares of stock outsta<br>(iii) Total shares of stock outsta<br>(iii) Total shares of stock outsta<br>(iii) Total shares of stock outsta<br>(iii) Total shares of stock outsta<br>(iii) Total shares of stock outsta<br>(bas this corporation fled, or ii<br>information on any reportable tar<br>(b) has net unrealized built-in gain<br>gain reduced by net recognized bu<br>Did the corporation (a) was a C corp<br>basis determined by reference to to<br>(b) has net unrealized built-in gain<br>gain reduced by net recognized bu<br>Did the corporation have an eleci<br>in effect during the tax year? See<br>Does the corporation satisfy one<br>preceding the current tax year an<br>The corporation is a tax shelter a<br>If "Yea," complete and attach For<br>Does the corporation satisfy both<br>Does the corporation satisfy both                                                                                                    | e corporation have any<br>below.<br>Inding at the end of the<br>inding at the end of the<br>inding at all instrument<br>is at required to file,<br>neaction?<br>issued publicly offere<br>have to file Form 828<br>have to file Form 828<br>in excess of the est rec<br>the basis of the asset (o<br>in excess of the net rec<br>the basis of the asset (o<br>in excess of the net rec<br>the asset of the section 163<br>instructions .<br>or more of the followin<br>ough entity with currer<br>erage annual gross .<br>e more than \$26 millio<br>and the corporation has<br>m 8990.<br>a of the following cond<br>bee instructions) for the<br>two recent tax years .                                                                                                    | outstanding stock opt<br>e tax year<br>s were executed ><br>Form 8918, Material<br>d debt instruments with<br>rit, Information Return<br>d to be an S corporation<br>the basis of any other<br>room: Zed built-in gain for<br>s. See instructions<br>ti, or prior year carryow<br>receipts (determined in<br>a nat the corporation h<br>b business interest exp<br>itions?<br>E tax year were less that<br>were less than \$250,0 | Advisor Disclosure<br>and a superstand and a superstand a superstand a su                                                                                                    | Statement, to provide<br>unt<br>Original Issue Discount<br>acquired an asset with a<br>of a C corporation, and<br>he net unrealized built-in<br>rr any farming business<br>interest expense. |           |

Page 3

| m 1120-S                         | (202)  | 0)                                                                                                  |                   | Page 3                                 |          |
|----------------------------------|--------|----------------------------------------------------------------------------------------------------|-------------------|----------------------------------------|----------|
| chedule                          | eВ     | Other Information (see instructions) (continued)                                                    |                   | Yes No                                 |          |
| 2 Dur                            | rina i | the tax year, did the corporation have any non-shareholder debt that was canceled, was forgiv       | en, or had the    |                                        |          |
|                                  |        | nodified so as to reduce the principal amount of the debt?                                          |                   |                                        |          |
| If "Y                            | Yes,   | "enter the amount of principal reduction                                                            |                   |                                        |          |
| 3 Dur                            | ing t  | the tax year, was a qualified subchapter S subsidiary election terminated or revoked? If "Yes," see | nstructions .     |                                        |          |
|                                  |        | corporation make any payments in 2020 that would require it to file Form(s) 1099?                   |                   |                                        |          |
|                                  |        | " did the corporation file or will it file required Form(s) 1099?                                   |                   |                                        |          |
|                                  |        | orporation attaching Form 8996 to certify as a Qualified Opportunity Fund?                          |                   |                                        |          |
|                                  |        | " enter the amount from Form 8996, line 15                                                          |                   |                                        |          |
| hedul                            |        |                                                                                                    | Total an          | mount                                  |          |
|                                  | 1      | Ordinary business income (loss) (page 1, line 21)                                                   | 1                 | 485.79                                 |          |
|                                  | 2      | Net rental real estate income (loss) (attach Form 8825)                                             | 2                 | 9225.92                                |          |
|                                  | 3a     |                                                                                                    |                   |                                        |          |
|                                  | b      |                                                                                                    |                   | ordinary biz incomentation             | ome loss |
|                                  | c      |                                                                                                    | 3c                | ······································ |          |
| -                                | 4      | Interest income                                                                                     | 4                 |                                        |          |
| So                               | 5      | Dividends: a Ordinary dividends                                                                     | 5a                |                                        |          |
| 5                                | 9      | b Qualified dividends                                                                               | ba                |                                        |          |
| Income (Loss)                    |        |                                                                                                    | 6                 |                                        |          |
| 2                                | 6      | Royalties                                                                                           | 7                 |                                        |          |
| -                                | 7      | Net short-term capital gain (loss) (attach Schedule D (Form 1120-S))                                |                   |                                        |          |
|                                  | 8a     |                                                                                                    | 8a                |                                        |          |
|                                  | b      |                                                                                                    |                   |                                        |          |
|                                  | c      |                                                                                                    |                   |                                        |          |
|                                  | 9      | Net section 1231 gain (loss) (attach Form 4797)                                                     | 9                 |                                        |          |
|                                  | 10     | Other income (loss) (see instructions) Type >                                                       | 10                |                                        |          |
| 2                                | 11     | Section 179 deduction (attach Form 4562)                                                            | 11                |                                        |          |
| Deductions                       | 12a    |                                                                                                    | 12a               |                                        |          |
| Inc                              | ь      | Investment interest expense                                                                         | 12b               |                                        |          |
| ě                                | C      | Section 59(e)(2) expenditures Type >                                                                | 12c               |                                        |          |
| -                                | d      | Other deductions (see instructions) Type >                                                          | 12d               |                                        |          |
|                                  | 13a    |                                                                                                    | 13a               |                                        |          |
|                                  | b      |                                                                                                    | 13b               |                                        |          |
| ts                               | С      | Qualified rehabilitation expenditures (rental real estate) (attach Form 3468, if applicable)        | 13c               |                                        |          |
| Credits                          | d      | Other rental real estate credits (see instructions) Type ►                                          | 13d               |                                        |          |
| ō                                | e      | Other rental credits (see instructions) Type ►                                                      | 13e               |                                        |          |
|                                  | f      |                                                                                                    | 13f               |                                        |          |
|                                  | g      | Other credits (see instructions) Type >                                                             | 13g               |                                        |          |
|                                  | 14a    | Name of country or U.S. possession ►                                                                | 2                 |                                        |          |
|                                  | b      | Gross income from all sources                                                                       | 14b               |                                        |          |
|                                  | c      |                                                                                                    | 14c               |                                        |          |
|                                  |        | Foreign gross income sourced at corporate level                                                     |                   |                                        |          |
|                                  | d      | Reserved for future use                                                                             | 14d               |                                        |          |
|                                  | e      | Foreign branch category                                                                             | 14e               |                                        |          |
|                                  | f      | Passive category                                                                                    | 14f               |                                        |          |
|                                  | a      |                                                                                                    | 14g               |                                        |          |
| Suc                              | -      | Other (attach statement)                                                                            | 14h               |                                        |          |
| cti                              |        | Deductions allocated and apportioned at shareholder level                                           |                   |                                        |          |
| <sup>z</sup> oreign Transactions | i      | Interest expense                                                                                    | 14i               |                                        |          |
| La                               | ;      | Other                                                                                               | 14                |                                        |          |
| 5                                | 1      | Deductions allocated and apportioned at corporate level to foreign source income                    | 14]               |                                        |          |
| reic                             | k      |                                                                                                    | 14k               |                                        |          |
| Po                               | k      |                                                                                                    |                   |                                        |          |
|                                  |        | Foreign branch category                                                                             | 141               |                                        |          |
|                                  |        |                                                                                                    |                   |                                        |          |
|                                  |        | Passive category                                                                                    | 14m               |                                        |          |
|                                  | m      | Pasive category General category Other (attach statement)                                           | 14m<br>14n<br>14o |                                        |          |

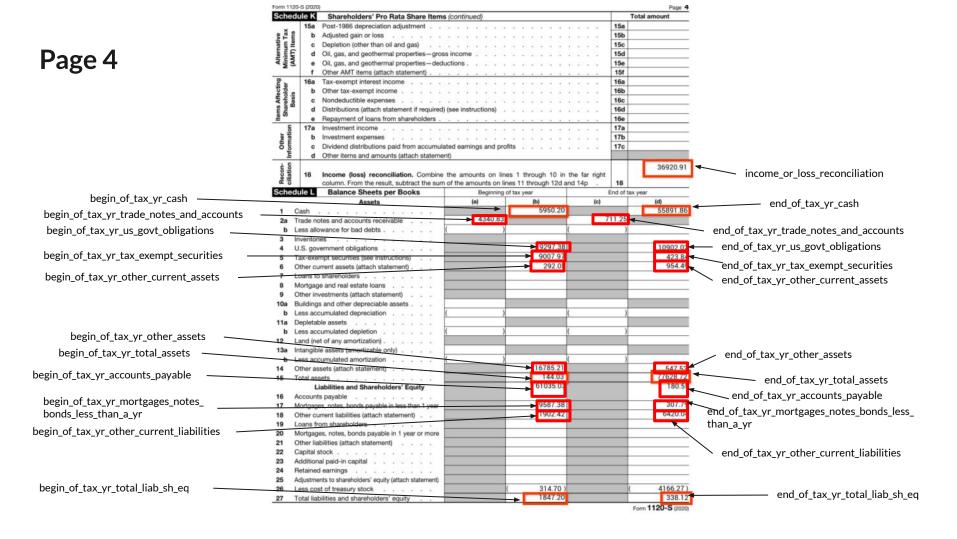

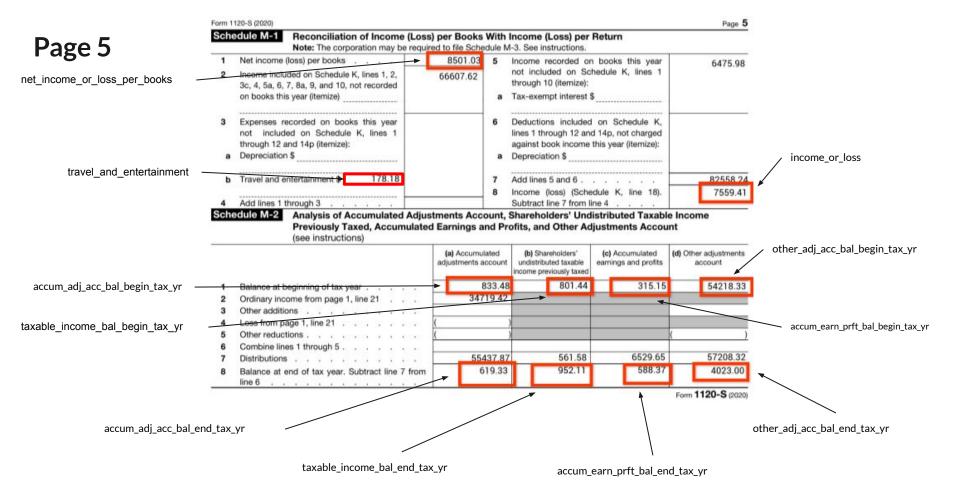

# General Labeling Instructions

## **Occurrence** Type

There are 4 occurrence types which restricts the number of annotations for each entity:

- **OPTIONAL ONCE**: Entity can be present zero or multiple times but should have one unique value.
- **OPTIONAL MULTIPLE**: Entity will appear zero or multiple times and with different values.
- **REQUIRED\_ONCE**: Entity can be present once or multiple times but should have one unique value.
- **REQUIRED\_MULTIPLE**: Entity will appear once or multiple times and with different values.

All 1120S form entities belongs to any of the occurrence type mentioned above .

# **Optical Character Recognition (OCR) Errors**

Drawing bounding boxes around entities will automatically populate a text captured through OCR (Optical Character Recognition). In some cases, the captured text is not accurate and doesn't reflect what is on the page, especially for documents that are blurry or of low resolution. These values should be corrected manually through "Value" input text.

## **Bounding Box Annotation**

Bounding boxes should fit the correct text as much possible:

- Avoid overlapping bounding boxes. This can be tricky when values are close to each other.
- Avoid oversized boxes which incorporates background artifacts such as table borders.

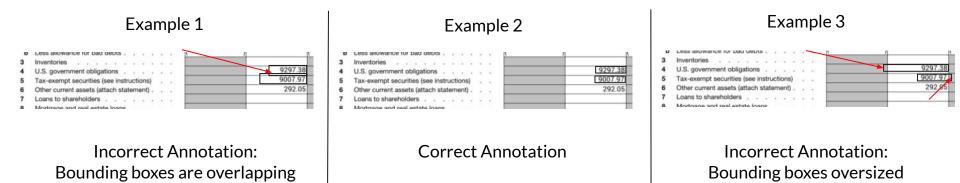

# **Case Sensitivity**

DocAl evaluation is case sensitive and can affect the final evaluation. While annotation please be aware to fix any casing issues generated by OCR.

Please note that ENUM values are also case sensitive and the values should be fixed as listed in the Entity List slide.

Examples:

- "John doe" != "John Doe"
- "Ccorporation" != "CCorporation"

# Money

For money entries the annotation bounding box and value text should include the currency if present on the document.

If the document contains currency with no values, then annotations could be omitted, as shown in the example on the bottom right.

|                                         | This Quarter  | Year To Date  | Since Issue Date 1 |
|-----------------------------------------|---------------|---------------|--------------------|
| Beginning Value on 09/28/2018           | \$201,931.64  |               |                    |
| Total Premium                           | \$0.00        | \$4,000.00    | \$146,388.89       |
| Total Withdrawals                       | \$0.00        | \$0.00        | \$0.00             |
| Total Tax Withheld                      | \$0.00        | \$0.00        |                    |
| Net Change                              | (\$23,104.00) | (\$15,683.48) |                    |
| Ending Value <sup>2</sup> on 12/31/2018 | \$178,827.64  |               |                    |

| FATCA filing<br>requirement | 12 State tax withheld \$    | 13 State/Payer's state no. | 14 State distribution<br>\$ |
|-----------------------------|-----------------------------|----------------------------|-----------------------------|
|                             | \$                          |                            | \$                          |
| Date of<br>Payment          | 15 Local tax withheld<br>\$ | 16 Name of locality        | 17 Local distribution<br>\$ |
|                             | \$                          |                            | \$                          |

## **Empty Values**

In general, if the value does not exist in the form then there is no need to label it. In the example below number\_of\_shareholdershould not be annotated since there is no value present in the designated field.

It is also possible to annotate empty entities (with empty values) but that will not affect the final metrics.

| Form <b>1120-S</b><br>Department of the Treasury |             | J.S. Income Tax Return for a<br>► Do not file this form unless the corp<br>is attaching Form 2553 to elect to be | oration has filed or<br>an S corporation. |             | OMB No. 1545-0123         |                          |
|--------------------------------------------------|-------------|----------------------------------------------------------------------------------------------------|-------------------------------------------|-------------|---------------------------|--------------------------|
| Internal Revenue Service                         | X           | Go to www.irs.gov/Form1120S for instruction                                                                      |                                           |             |                           |                          |
| For calendar year 2020                           | or tax yea  | r beginning                                                                                                    | , 2020, ending                            | -           | , 20                      |                          |
| A S election effective date                      |             | Name                                                                                                    |                                           | D Emplo     | ver identification number |                          |
|                                                  |             | sharma                                                                                                    |                                           |             | 422-45-987                |                          |
| B Business activity code                         | TYPE        | Number, street, and room or suite no. If a P.O. box, s                                                           | e instructions                            | E Date in   | corporated                |                          |
| number (see instructions)                        | OR          | 123 Main Street                                                                                                  |                                           |             | 20/10/2020                |                          |
|                                                  |             | City or town, state or province, country, and ZIP or fo                                                          | reign postal code                         | F Total as  | ssets (see instructions)  |                          |
| C Check if Sch. M-3 attached                     |             | New York, NY 10030                                                                                               |                                           | \$          | 87433                     |                          |
| G Is the corporation elec                        | ting to be  | an S corporation beginning with this tax year?                                                                   | Yes No If "Yes," at                       | tach Form   | 2553 if not already filed |                          |
| H Check if: (1) Final                            | return (2)  | Name change (3) Address change (4                                                                                | 4) Amended return (5)                     | S election  | termination or revocation |                          |
| I Enter the number of s                          | hareholde   | rs who were shareholders during any part of t                                                                    | ne tax year                               |             |                           | - number of shareholders |
| J Check if corporation:                          | 1) 🗌 Aggr   | egated activities for section 465 at-risk purposes                                                               | (2) Grouped activities for s              | ection 469  | passive activity purposes |                          |
| Caution: Include only trad                       | e or busine | ss income and expenses on lines 1a through 21.                                                                   | See the instructions for more             | information | 1.                        |                          |
| 1a Gross receipt                                 |             |                                                                                                    | <u>1a</u><br>1h                           |             |                           |                          |